## Portable Command Guide

Recognizing the pretentiousness ways to acquire this book **Portable Command Guide** is additionally useful. You have remained in right site to start getting this info. acquire the Portable Command Guide colleague that we allow here and check out the link.

You could purchase guide Portable Command Guide or acquire it as soon as feasible. You could speedily download this Portable Command Guide after getting deal. So, later you require the ebook swiftly, you can straight get it. Its for that reason completely easy and thus fats, isnt it? You have to favor to in this spread

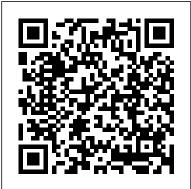

**CCNP ONT Portable Command Guide Cisco Press** 

For each exam objective, the key commands and configuration files will be detailed. The CompTIA Linux+ Portable Command Guide provides a single point of reference while studying for the certification exams as well as a valuable resource after the candidate has successfully passed the exams. The guide summarizes all commands, keywords, command arguments, and associated prompts. Configuration examples are provided throughout the book including VBScript and Windows Scripting to give a better understanding of how these commands are used. This Host (WSH), traditional batch files, the guide is not meant to replace any existing learning materials but rather serve as a supplementary guide to assist readers in the proper

use of the many different commands to use on a regular basis and that are required to successfully pass the exams.

Pearson Education THE ONLY HANDS-ON, UP-TO-DATE GUIDE TO VBSCRIPT, THE WINDOWS COMMAND LINE, AND WINDOWS POWERSHELL Windows 7 and Vista contain state-of-the-art tools for streamlining or automating virtually any system management task. If you're a power user, administrator, or developer, these tools can help you eliminate repetitive work and manage your systems far more reliably and effectively. Renowned Windows expert Brian Knittel brings together the practical knowledge you need to use all these tools, advanced PowerShell command console, and more. Using plenty of examples, Knittel

explains how each tool works, and how to solve real-world problems with them. You'll master techniques ranging from accessing files to manipulating the Registry, sending automated emails to configuring new users. Knittel also provides concise, handy references to Windows 7/Vista's command line, GUI scripting, and object-based management tools. The only single-source quide to all leading methods of Windows scripting and automation, this book will help you get far more done-in far less time! Understand Windows Scripting Host (WSH) and the modern Windows scripting environment Script objects with VBScript, JScript, ActivePerl, and ActivePython Read and write files, including XML and HTML files Manipulate programs and shortcuts Manage network, printer, and fax connections Make the most of PowerShell under Windows 7 and Vista Monitor and administer Windows systems with Windows Management Interface (WMI) Use ADSI to control Active Directory and Microsoft Exchange, and manage users more efficiently Avoid mistakes that can compromise script security Use Windows' debugging tools to test and troubleshoot scripts Develop batch files that take full

advantage of the command line Send faxes and email messages from scripts with Windows Fax and Collaboration Data Objects (CDO) Deploy your scripts throughout your organization Brian Knittel has been a software developer for more than 30 years. He has coauthored five titles in Que's Special Edition Using series, covering Microsoft Windows Vista, XP, and 2000. He is also author of Windows XP Under the Hood, and coauthor of Upgrading and Repairing Windows (with Scott Mueller). The Linux Command Line Pearson Education Chances are that if you work with Windows computers you've used Windows Command Line. You may even have run commands at the command prompt. However, you probably still have many questions about Windows Command Line and may also wonder what tools and resources are available. This practical hands-on guide for Windows power users and IT professionals delivers ready answers for using Windows command-line tools to manage Windows 8.1, Windows Server 2012, and Windows Server 2012 R2. Not only is this book packed with examples that show you how to run, use, schedule, and script Windows commands and support tools, it's written by a well-known author of more than 100 computer books and features easy-to-read tables, lists, and step-by step instructions. Designed for anyone who wants to learn Windows Command Line, this book will help you perform tasks more efficiently, troubleshoot performance issues and programs, manage computer settings, perform routine

maintenance, and much more. One of the goals is to keep the content so concise that the book remains compact and easy to navigate while at the same time ensuring that the book is packed with as much information as possible--making it a valuable resource.

## CCNP and CCIE Enterprise Core & CCNP Advanced Routing Portable Command Guide Cisco Press

Enterprise Networking, Security, and Automation (CCNA v7) Companion Guide is designed as a portable desk reference to use anytime, anywhere to reinforce the material from the Enterprise Networking, Security, and Automation course and organize your time. The book's features help you focus on important concepts to succeed in this course: Chapter Objectives - Review core concepts by answering the focus questions listed at the beginning of each chapter. Key Terms - Refer to the lists of networking vocabulary introduced and highlighted in context in each chapter. Glossary - Consult the comprehensive Glossary with more than 250 terms. Summary of Activities and Labs - Maximize your study time with this complete list of all associated practice exercises at the end of each chapter. Check Your Understanding - Evaluate your readiness with the end-of-chapter questions that match the style of questions you see in the online course quizzes. The answer key explains each answer. How To - Look for this icon to study the steps you need to learn to perform certain tasks. Interactive Activities - Reinforce your understanding of topics with dozens of exercises from the online course identified throughout the book with this icon. Packet Tracer Activities - Explore and visualize networking concepts using Packet Tracer exercises interspersed throughout the chapters and provided in the accompanying Labs & Study Guide book. Videos - Watch the videos embedded within the online course. Hands-on Labs - Work through all the course labs and

additional Class Activities that are included in the course and published in the separate Labs & Study Guide. Part of the Cisco Networking Academy Series from Cisco Press, books in this series support and complement the Cisco Networking Academy curriculum.

CCNP and CCIE Enterprise Core ENCOR 350-401 Official Cert Guide Pearson Education

Annotation The CCNP certification is the second most common Cisco certification covering mastery of more advanced routing and switching topics, now including security and wireless. This guide assists network administrators in the proper use of the Cisco IOS and of the commands needed to pass the latest individual CCNP certification exams, in a thin, easy-to-carry format. The guide summarizes all certification related commands, keywords, command arguments, and associated prompts.

XPages Portable Command Guide Cisco Networking Academy Progr

Trust the best-selling Official Cert Guide series from Cisco Press to help you learn, prepare, and practice for exam success. They are built with the objective of providing assessment, review, and practice to help ensure you are fully prepared for your certification exam. This book, combined with CCNA 200-301 Official Cert Guide, Volume 1, covers all the exam topics on the CCNA 200-301 exam. • Master Cisco CCNA 200-301 exam topics • Assess your knowledge with chapter-opening quizzes • Review key concepts with exam preparation tasks This is the eBook edition of CCNA 200-301 Official Cert Guide, Volume 2. This eBook does not include access to the Pearson Test Prep practice exams that comes with the print edition. CCNA 200-301 Official Cert Guide,

Volume 2 presents you with an organized test preparation online interactive Flash Cards application to help you drill routine through the use of proven series elements and techniques. "Do I Know This Already?" quizzes open eachwhich guides you through tools and resources to help you chapter and enable you to decide how much time you need craft your review and test-taking strategies. Study plan to spend on each section. Exam topic lists make referencing easy. Chapter-ending Exam Preparation Tasks optimize your study time Well regarded for its level of help you drill on key concepts you must know thoroughly. CCNA 200-301 Official Cert Guide, Volume 2 from Cisco Press enables you to succeed on the exam the first time and is the only self-study resource approved by Cisco. Best-selling author Wendell Odom shares preparation hints 200-301 Official Cert Guide, Volume 2, combined with and test-taking tips, helping you identify areas of weakness and improve both your conceptual knowledge and hands-on skills. This complete study package includes exam. Topics covered in Volume 2 include . IP access · A test-preparation routine proven to help you pass the exams · Do I Know This Already? quizzes, which enable you to decide how much time you need to spend on each section · Chapter-ending Key Topic tables, which help you drill on key concepts you must know thoroughly . The powerful Pearson Test Prep Practice Test software, complete with hundreds of well-reviewed, exam-realistic questions, customization options, and detailed performance access. In addition to the wealth of content, this new reports · A free copy of the CCNA 200-301 Network Simulator, Volume 2 Lite software, complete with skills with the command-line interface for routers and switches · Links to a series of hands-on config labs developed by the author · Online interactive practice exercises that help you enhance your knowledge . More than 50 minutes of video mentoring from the author · An

on Key Terms by chapter . A final preparation chapter, suggestions and templates to help you organize and detail, study plans, assessment features, hands-on labs, and challenging review questions and exercises, this official study guide helps you master the concepts and techniques that ensure your exam success. CCNA CCNA 200-301 Official Cert Guide, Volume 1, walk you through all the exam topics found in the Cisco 200-301 control lists · Security services · IP services · Network architecture · Network automation Companion Website: Companion Website: The companion website contains CCNA Network Simulator Lite software, practice exercises, 50 minutes of video training, and other study resources. See the Where Are the Companion Files on the last page of your eBook file for instructions on how to edition includes a series of free hands-on exercises to help you master several real-world configuration meaningful lab exercises that help you hone your hands-on activities. These exercises can be performed on the CCNA 200-301 Network Simulator Lite, Volume 2 software included for free on the companion website that accompanies this book.

Windows 7 and Vista Guide to Scripting, Automation, and Command Line Tools IBM Press

CCNA Routing and SwitchingPearson Education Windows 7 Portable Command Guide Cisco Press Windows Server® 2008 Portable Command Guide MCTS 70-640, 70-642, 70-643, and MCITP 70-646, 70-647 Darril Gibson All the MCTS 70-640, 70-642, 70-643, and MCITP 70-646, 70-647 Commands in One Compact, Portable Resource Maximize your efficiency as a Windows Server 2008 administrator, and master the commands, keywords, command arguments, options, and prompts covered on Microsoft 's MCTS 70-640, MCTS 70-642, MCTS 70-643, MCITP 70-646, and MCITP 70-647 exams! This easy, handy reference brings together all the techniques, tips, tools, and examples you 'll need. It 's your perfect take-anywhere guide to running Windows Server 2008 and R2 environments—and passing Microsoft 's five key Windows Server 2008 administration exams. Covers all the commands you need to score higher on your MCTS 70-640, 70-642, 70-643, and MCITP 70-646 and 70-647 exams! Master the command prompt in Windows Server 2008 and Windows Server 2008 R2 Manipulate files, folders, and shares Write effective batch files Manage and troubleshoot DNS with dnscmd and nslookup Manage and troubleshoot Active Directory – from basic and advanced ds commands through replication Work with group policy and the Security Configuration Wizard Configure Server Core, including roles and remote administration Control services, routing, printers, licensing, activation, event subscriptions, and more Troubleshoot networking, reliability, and performance Utilize Terminal Services and Remote Desktop Services Create and manage server roles from the command line Administer Windows Server 2008 with PowerShell and VB scripts Your Perfect Take-Anywhere Windows Server 2008 Command Resource! Covers commands on the MCTS 70-640, MCTS

70-642, MCTS 70-643, MCITP 70-646, and MCITP 70-647 exams Includes important administration commands that aren 't on the exams Packed with realistic scenarios, high-efficiency examples, and expert tips Category: Microsoft Certification Covers: Windows Server 2008 Exams (MCTS 70-640, 70-642, 70-643, and MCITP 70-646, 70-647)

Cisco OSPF Command and Configuration Handbook Pearson Education

Preparing for the latest CCNA Security exam? Here are all the CCNA Security (210-260) commands you need in one condensed, portable resource. Filled with valuable. easy-to-access information, the CCNA Security Portable Command Guide, is portable enough for you to use whether you're in the server room or the equipment closet. Completely updated to reflect the new CCNA Security 210-260 exam, this quick reference summarizes relevant Cisco IOS® Software commands, keywords, command arguments, and associated prompts, and offers tips and examples for applying these commands to realworld security challenges. Configuration examples, throughout, provide an even deeper understanding of how to use IOS to protect networks. Topics covered include Networking security fundamentals: concepts, policies, strategy Protecting network infrastructure: network foundations, security management planes/access; data planes (Catalyst switches and IPv6) Threat control/containment: protecting endpoints and content; configuring ACLs, zone-based firewalls, and Cisco IOS IPS Secure connectivity: VPNs, cryptology, asymmetric encryption, PKI, IPsec VPNs, and site-to-site VPN

configuration ASA network security: ASA/ASDM concepts; Throughout, configuration examples give you a better configuring ASA basic settings, advanced settings, and VPNs Access all CCNA Security commands: use as a quick, offline resource for research and solutions Logical how-to topic groupings provide one-stop research Great for review before CCNA Security certification exams Compact size makes it easy to carry with you, wherever you go "Create Your Own Journal" section with blank, lined pages allows you to personalize the book for your needs "What Do You Want to Do?" chart inside the front cover helps you to quickly reference specific tasks Packet Guide to Routing and Switching Pearson Education India OSPFv2/OSPFv3 WAN: Point-to-point protocols, eBGP, GRE This book will cover structure, behavior and fields, all of which will be supported by packet captures and analysis. This second installment will cover layers 2 and 3 and is concerned with the key protocols and operations. It is meant to be a follow up to the first book in the sense that these are more advanced ideas that assume and/or build on the previous ideas. For example, it is difficult to understand routing without first understanding IP. This book will be written to a depth that will serve experts and those first learning about these topics.

CCNA Portable Command Guide (CCNA Self-Study) Cisco Press

Here are all the CCNA-level Routing and Switching commands you need in one condensed, portable resource. "CCNA Routing and Switching Portable Command Guide" is filled with valuable, easy-to-access information and it s portable enough to use whether you re in the server room or the equipment closet. The guide summarizes all CCNA certification-level Cisco IOS Software commands, keywords, command arguments, and associated prompts, providing you with tips and examples of how to apply the commands to real-world scenarios.

understanding of how these commands are used in simple network designs. This book has been completely updated to cover all topics in the new ICND1 100-105, ICND2 200-105, and CCNA 200-125 exams. Use this quick reference resource to help you memorize commands and concepts as you work to pass the CCNA Routing and Switching certification exam. Coverage includes Network Fundamentals: Subnetting, VLSM, route summarization, cables/connections, CLI LAN Switching: Switch configuration, VLANs, VLAN trunking protocol, inter-VLAN communication, STP, EtherChannel Routing (IPv4/IPv6): Router configuration, static routing, RIPng, EIGRP/EIGRPv6, tunnels, QoS Infrastructure Services: DHCP, FHRP, HSRP, NAT Infrastructure Security: Switch port security, ACL traffic management, device hardening Infrastructure Management: Backup/restore, password recovery, CDP, LLDP, IOS tools, device monitoring, IOS licensing, troubleshooting Quick, offline access to all CCNA Routing and Switching commands for research and solutions -- Logical how-to topic groupings for a one-stop resource -- Great for review before CCNA Routing and Switching certification exams -- Compact size makes it easy to carry with you wherever you go -- Create Your Own Journal section with blank, lined pages enables you to personalize the book for your needs -- What Do You Want to Do? chart inside the back cover helps you to quickly reference specific tasks This book is part of the Cisco Press Certification Self-Study Product Family, which offers readers a self-paced study routine for Cisco(r) certification exams. Titles in the Cisco Press Certification Self-Study Product Family are part of a recommended learning program from Cisco that includes simulation and hands-on training from authorized Cisco Learning Partners and self-study products from Cisco Press. "

Exam 54 Porta Comma ePub \_2 Cisco Press Introduction to Networks is the first course of the updated CCNA v5 curriculum offered by the Cisco Networking Academy. \* \*This course is intended for students who are beginners in networking and pursuing a less technical career. \*Easy to read, highlight, and review on the go, wherever the Internet is not available. \*Extracted directly from the online course, with headings that have exact page correlations to the online course.

MCTS 70-662 and MCITP 70-663 Pearson IT Certification Trust the best-selling Official Cert Guide series from Cisco Press to help you learn, prepare, and practice for exam success. They are built with the objective of providing assessment, review, and practice to help ensure you are fully prepared for your certification exam. • Master Cisco CCNA 200-301 exam topics · Assess your knowledge with chapteropening guizzes · Review key concepts with exam preparation tasks · Practice with realistic exam questions in the practice test software This is the eBook edition of the CCNA 200-301 Official Cert Guide, Volume 1. This eBook, combined with the CCNA 200-301 Official Cert Guide Volume 2, cover all of exam topics on the CCNA 200-301 exam. This eBook does not include the practice exams that comes with the print edition. CCNA 200-301 Official Cert Guide, Volume 1 presents you with an organized test-preparation routine using proven series elements and techniques. "Do I Know This Already?" quizzes open each chapter and enable you to decide how much time you need to spend on each section. Exam topic lists make referencing easy. Chapter-ending Exam Preparation Tasks help you drill on key concepts you must know thoroughly.

CCNA 200-301 Official Cert Guide, Volume 1 from Cisco Press enables you to succeed on the exam the first time and is the only self-study resource approved by Cisco. Best-selling author and expert instructor Wendell Odom shares preparation hints and test-taking tips, helping you identify areas of weakness and improve both your conceptual knowledge and hands-on skills. This complete study package includes · A test-preparation routine proven to help you pass the exams . Do I Know This Already? guizzes, which enable you to decide how much time you need to spend on each section . Chapter-ending and partending exercises, which help you drill on key concepts you must know thoroughly. The powerful Pearson Test Prep Practice Test software, complete with hundreds of wellreviewed, exam-realistic questions, customization options, and detailed performance reports · A free copy of the CCNA 200-301 Volume 1 Network Simulator Lite software, complete with meaningful lab exercises that help you hone your hands-on skills with the command-line interface for routers and switches · Links to a series of hands-on config labs developed by the author · Online, interactive practice exercises that help you hone your knowledge . More than 90 minutes of video mentoring from the author . A final preparation chapter, which guides you through tools and resources to help you craft your review and test-taking strategies · Study plan suggestions and templates to help you organize and optimize your study time Well regarded for its level of detail, study plans, assessment features, challenging review questions and exercises, video instruction, and hands-on labs, this official study guide helps you master the concepts and techniques that ensure your exam success. The CCNA 200-301 Official Cert Guide, Volume 1, combined with CCNA 200-301 Official Cert Guide. Volume 2. walk you through all the exam topics found in the Cisco 200-301 exam. Topics covered in Volume 1 include: •

Networking fundamentals - Implementing Ethernet LANs -Implementing VLANs and STP - IPv4 addressing - IPv4 routing · OSPF · IPv6 · Wireless LANs Companion Website: access to the Internet to register and download exam databases The companion website contains the CCNA Network Simulator Lite software, online practice exercises, study resources, and 90 minutes of video training. In addition to the wealth of updated content, this new edition includes a series of free hands-on exercises to help you master several real-world configuration and troubleshooting activities. These exercises can be performed on the CCNA 200-301 Network Simulator Lite, Volume 1 software included for free on the companion website that accompanies this book. This software, which simulates the experience of working on actual Cisco routers and switches, contains the following 21 free lab exercises, covering topics in Part II and Part III, the first hands-on configuration sections of the book: 1. Configuring Local Usernames 2. Configuring Hostnames 3. Interface Status I 4. Interface Status II 5. Interface Status III 6. Interface Status IV 7. Configuring Switch IP Settings 8. Switch IP Address 9. Switch IP Connectivity I 10. Switch CLI Configuration Process I 11. Switch CLI Configuration Process II 12. Switch CLI Exec Mode 13. Setting Switch Passwords 14. Interface Settings I 15. coverage of PowerShell's 1.0 release. You'll find Interface Settings II 16. Interface Settings III 17. Switch Forwarding I 18. Switch Security I 19. Switch Interfaces and Forwarding Configuration Scenario 20. Configuring VLANs Configuration Scenario 21. VLAN Troubleshooting Pearson Test Prep online system requirements: Browsers: Chrome version 73 and above; Safari version 12 and above; Microsoft Edge 44 and above Devices: Desktop and laptop computers, tablets running on Android v8.0 and iOS v13, smartphones with a minimum screen size of 4.7". Internet access required Pearson Test Prep offline system requirements: Windows 10, Windows 8.1; Microsoft .NET Framework 4.5 Client; Pentium-

class 1 GHz processor (or equivalent); 512 MB RAM; 650 MB disk space plus 50 MB for each downloaded practice exam; Windows Server 2008 Portable Command Guide Pearson Education

Covers topics covered in the ICND1 100-101, ICND2 200-101, and CCNA 200-120 exams along with a summarization of commands, keywords, command augments, and associated prompts.

All ENCOR (350-401) and ENARSI (300-410) Commands in One Compact, Portable Resource Cisco Press This portable reference to Windows PowerShell summarizes both the command shell and scripting language, and provides a concise reference to the major tasks that make PowerShell so successful. It's an ideal onthe-job tool for Windows administrators who don't have time to plow through huge books or search online. Written by Microsoft PowerShell team member Lee Holmes, and excerpted from his Windows PowerShell Cookbook, Windows PowerShell Pocket Reference offers up-to-date information on .NET classes and legacy management tools that you need to manage your system, along with chapters on how to write scripts, manage errors, format output, and much more. Beginning with a whirlwind tour of Windows PowerShell, this convenient guide covers: PowerShell language and environment Regular expression reference PowerShell automatic variables Standard PowerShell verbs Selected .NET classes and their uses WMI reference Selected COM objects and their uses .NET string formatting .NET datetime formatting An

its earliest betas, Lee Holmes' vast experience lets him incorporate both the "how" and the "why" into the book's discussions. His relationship with the PowerShell and administration community -- through newsgroups, mailing lists, and his informative blog Lee Holmes -- gives him insight into problems faced by administrators and PowerShell users alike. If you're ready to learn this powerful tool without having to break stride in your routine, this is the book you want.

All the commands for the CompTIA XK0-004 exam in one compact, portable resource Stanek & Associates Trust the best selling Official Cert Guide series from Cisco Press to help you learn, prepare, and practice for exam success. They are built with the objective of providing assessment, review, and practice to help ensure techniques that ensure your exam success. This official you are fully prepared for your certification exam. Master study guide helps you master all the topics on the CCNP Cisco CCNP ENARSI exam topics Assess your knowledge with chapter-opening quizzes Review key concepts with exam preparation tasks This is the eBook edition of the CCNP Enterprise Advanced Routing ENARSI 300-410 Official Cert Guide. This eBook does not include access to the Pearson Test Prep practice exams that comes with the print edition. CCNP Enterprise Advanced Routing ENARSI 300-410 Official Cert Guide from Cisco Press allows you to succeed on the exam the first time and is the only self-study resource approved by Cisco. Expert authors Raymond Lacoste and Brad Edgeworth share preparation hints and test-taking tips, helping you identify areas of weakness and improve both your conceptual

authoritative source of information about PowerShell since knowledge and hands-on skills. This complete study package includes A test-preparation routine proven to help you pass the exams Do I Know This Already? quizzes, which allow you to decide how much time you need to spend on each section Chapter-ending exercises, which help you drill on key concepts you must know thoroughly Practice exercises that help you enhance your knowledge More than 60 minutes of video mentoring from the author A final preparation chapter, which guides you through tools and resources to help you craft your review and testtaking strategies Study plan suggestions and templates to help you organize and optimize your study time Well regarded for its level of detail, study plans, assessment features, and challenging review questions and exercises, this official study guide helps you master the concepts and Enterprise Advanced Routing ENARSI exam, including Layer 3 technologies, including IPv4/IPv6 routing, EIGRP, OSPF, and BGP VPN services, including MPLS Layer 3 VPNs and DMVPN Infrastructure security, including ACLs, AAA, uRPF, CoPP, and IPv6 first hop security features Infrastructure services, including syslog, SNMP, IP SLA, Object Tracking, NetFlow, Flexible NetFlow, and more A Compact Resource to XPages Application Development and the XSP Language "O'Reilly Media, Inc." All the ONT 642-845 commands in one compact, portable resource Preparing for the CCNP® certification? Working as a network professional? Here are all the CCNP-level commands for the ONT exam you need in one condensed,

portable resource. The CCNP ONT Portable Command Guide is filled with valuable, easy-to-access information and is portable enough for use whether you 're in the server room or the equipment closet. This book will help you memorize commands and concepts as you work to pass the CCNP ONT exam (642-845). The guide summarizes all CCNP certification-level Cisco IOS® Software commands, keywords, command arguments, and associated prompts, providing you with tips and examples of how to apply the commands to real-world scenarios. Sample configurations throughout the book provide you with a better understanding of how these commands are used in simple network designs. The topics in this portable CCNA Command Quick Reference Cisco Press command guide cover how to do the following: Describe Cisco VoIP implementations Describe QoS considerations Describe DiffServ QoS implementations Implement AutoQoS Implement WLAN security and management Scott Empson is currently the assistant program chair of the bachelor of applied information systems technology degree program at the Northern Alberta Institute of Technology in Edmonton, Alberta, Canada, teaching Cisco® routing, switching, and network design courses in certificate, diploma, and applied degree programs at the post-secondary level. Hans Roth is an instructor in the electrical/electronic engineering technology department at Red River College in Winnipeg, Canada. Access all CCNP ONT commands – use as a quick, offline resource for research and solutions Logical "how-to" topic groupings provide one-stop research Great for review before taking the CCNP ONT certification exam Compact size makes it

easy to carry with you, wherever you go "Create Your Own Journal " section with blank, lined pages allows you to personalize the book for your needs This book is part of the Cisco Press® Certification Self-Study Product Family, which offers readers a self-paced study routine for Cisco certification exams. Titles in the Cisco Press Certification Self-Study Product Family are part of a recommended learning program from Cisco that includes simulation and hands-on training from authorized Cisco Learning Partners and self-study products from Cisco Press. Category: Cisco Press – Cisco Certification Covers: CCNP ONT Certification 642-845 \$24.99 USA / \$26.99 CAN

Your Guide to CCENT and CCNA IOS Commands This book is an ideal supplement to Todd Lammle 's CCENT and CCNA Study Guides, and a great quick reference for any Cisco networking administrator. Covering IOS version 15, each chapter begins with a short introduction, explaining what tasks will be discussed, followed by detailed explanations of and examples of the commands. The book includes an easy-to-navigate table of commands broken into the following topic areas: Internetworking and TCP/IP Cisco command line interface (CLI) and Security Device Manager (SDM) Router Configuration LAN Switch Configuration Advanced IOS and Troubleshooting Access Lists Network Address Translation Wireless Wide Area Networks Security IPv6 Whether you are studying for your CCENT or CCNA certification, or are a seasoned Cisco networking administrator, this IOS Commands Survival Guide is the perfect reference to help you

achieve your goals.

CCNA Security 210-260 Official Cert Guide Pearson IT Certification

All key CCNA commands at your fingertips Quick reference for CCNA exam study customized for the Cisco Networking Academy classroom Long-term reference guide for the workplace and after passing the exam Examples of how to use the commands are listed for additional help This "CCNA Command Quick Reference" contains all of the commands that are taught in the Cisco Networking Academy Program CCNA curriculum, with examples on how to apply them to a real-world situation. This book is not meant to replace any teaching materials but rather serve as a supplementary guide to the course curriculum. As a quick reference, it will provide students and professionals easy access to the proper use of all the commands that are presented to them within the CCNA curriculum and exam. The book will cover CCNA semesters 2-4 (as the first semester does not introduce any commands.) This edition is based on the current version 3.1 of the curriculum. The book will parallel the flow of topics and structure of the online curriculum; as commands are taught in the curriculum, they will be presented in the Quick Reference, showing the following: A.) The command itself, along with keywords and optional subcommands B.) Where it can be used (showing the

prompt to give a frame of reference). Throughout the book there will be Configuration Examples given to the reader, which will summarize the previous group of commands visually by having a diagram of a network with command outputs, showing all of the commands needed to create that network, showing what commands to use, where to use them, and a summary of why we are using the commands. This allows the student to see all of the commands in one location, instead of having to flip though a bunch of different pages. Scott Empson is an instructor in the Department of Telecommunications at the Northern Alberta Institute of Technology in Edmonton, Alberta, Canada. He teaches Cisco Routing, Switching, and Network Design courses to students at the postsecondary level. He possesses three undergraduate degrees: A Bachelor of Arts, with a Major in English; a Bachelor of Education, again with a Major in English/Language Arts; and a Bachelor of Applied Information Systems Technology, with a Major in Network Management. His industry certifications are CCNP, CCDA, CCAI, and Network+. After this project he plans on attending the University of Alberta to complete his Masters Degree in Science in Internetworking CCNA Portable Command Guide Cisco Press All the BCMSN 642-812 commands in one compact, portable resource Preparing for the CCNP® certification?

Page 11/12 May, 01 2024

level commands for the BCMSN exam you need in one condensed, portable resource. The CCNP BCMSN Portable industry certifications, including CCNP, CCDA®, CCAI, Command Guide is filled with valuable, easy-to-access information and is portable enough for use whether you' reas a quick offline resource for research and solutions in the server room or the equipment closet. This book will Logical "how-to" topic groupings provide one-stop help you memorize commands and concepts as you work to pass the CCNP BCMSN exam (642-812). The guide summarizes all CCNP certification-level Cisco IOS® Software commands, keywords, command arguments, and associated prompts, providing you with tips and examples of how to apply the commands to real-world scenarios. Sample configurations throughout the book provide you with a better understanding of how these commands are used in simple network designs. The topics in this portable Self-Study Product Family are part of a recommended command guide cover how to do the following: Implement VLANs Conduct the operation of Spanning Tree Protocol and EtherChannel in a hierarchical network Implement inter-VLAN routing Implement gateway redundancy technologies Describe and configure wireless client access Certification 642-812 Describe and configure security features in a switched network Configure support for voice Scott Empson is currently the assistant program chair of the bachelor of applied information systems technology degree program at the Northern Alberta Institute of Technology in Edmonton, Alberta, Canada, teaching Cisco® routing, switching, and network design courses in certificate, diploma, and applied degree programs at the post-secondary level. He is also the program coordinator of the Cisco Networking Academy® Program at NAIT, a Regional Academy

Working as a network professional? Here are all the CCNP-covering central and northern Alberta. He has earned three undergraduate degrees and currently holds several and Network+. Access all CCNP BCMSN commands—use research Great for review before taking the CCNP BCMSN certification exam Compact size makes it easy to carry with you, wherever you go "Create your own journal" section with blank, lined pages allows you to personalize the book for your needs This book is part of the Cisco Press® Certification Self-Study Product Family, which offers readers a self-paced study routine for Cisco® certification exams. Titles in the Cisco Press Certification learning program from Cisco that includes simulation and hands-on training from authorized Cisco Learning Partners and self-study products from Cisco Press. Category: Cisco Press—Cisco Certification Covers: CCNP BCMSN

Page 12/12 May, 01 2024